### <span id="page-0-0"></span>Lex

#### Jiří Techet Tomáš Masopust Alexander Meduna

Department of Information Systems Faculty of Information Technology Brno University of Technology Božetěchova 2, Brno 61266, Czech Republic

#### Modern Formal Language Theory, 2007

Techet, Masopust, Meduna (FIT, BUT) [Lex](#page-24-0) Lex Modern FLT, 2007 1/25

### Lex

- tool for generating scanners
- scanner described by rules in a definition file
- $\blacksquare$  a rule is a pair
	- $\blacksquare$  lexical pattern (described by regular expression)
	- action (written in C)
- Lex processes the definition file and outputs a scanner written in C
- this scanner can be compiled by a C compiler to produce an executable
- $\blacksquare$  the executable processes its input, finds lexical patterns and executes associated actions to produce its output

Definition file 
$$
\longrightarrow
$$
 `Lex`  $\longrightarrow$  `Scanner` in `C`  $\longrightarrow$  `C` `compile`  $\longrightarrow$  `Executeable`

\nInput  $\longrightarrow$  `Executeable`  $\longrightarrow$  `Output`

### Structure of Definition File – Example

#### Example

```
int num_lines = 0, num_chars = 0;
\%\n ++num_lines; ++num_chars;
. +thum_chars;
\frac{9}{2}main()
        {
        yylex();
        printf( "# of lines = \%d, # of chars = \%d\n\cdot",
                num_lines, num_chars );
        }
```
Techet, Masopust, Meduna (FIT, BUT) [Lex](#page-0-0) Lex Modern FLT, 2007 3/25

# Structure of Definition File

- **E** Lex definition file divided into 3 parts which are separated by  $\%$ :
	- $\blacksquare$  definitions definitions of global user variables, name definitions and start conditions

int num\_lines =  $0$ , num\_chars =  $0$ ;

2 rules – patterns at the beginning of a line and indented actions which are executed when the corresponding pattern is matched with the source. Any non-matched character is copied to the resulting file

```
\n ++num_lines; ++num_chars;
. ++num_chars;
```

```
\blacksquare user code – any auxiliary C function used in rules and main().
   yylex() is used to start the lexical analysis
```

```
main()
          {
          yylex();
          printf( "# of lines = \lambda d, # of chars = \lambda d \n\cdot",
                    num_lines, num_chars );
          }
```
Techet, Masopust, Meduna (FIT, BUT) [Lex](#page-0-0) Lex Modern FLT, 2007 4 / 25

### Name Definitions

used to declare symbolic names for regular expressions

are of the form name definition

#### Example

DIGIT [0-9]  $ID \qquad \qquad$   $\lceil a-z \rceil \lceil a-z0-9 \rceil *$ 

can be referenced as

{DIGIT}+"."{DIGIT}\*

which is identical to

```
([0-9])+"."([0-9])*
```
### Regular Expressions I

**patterns described by regular expressions** 

#### Regular Expressions

- x match the character x
- . any character except newline
- [xyz] a "character class"; the pattern matches either x, y, or z
- [abj-oZ] a "character class" with a range in it; matches a, b, any letter from j through o, or Z
	- [^A-Z] a "negated character class", i.e., any character but those in the class. In this case, any character except an uppercase letter
- $[\hat{A}-Z\backslash n]$  any character except an uppercase letter or a newline
	- $r*$  zero or more r's, where r is any regular expression
	- r+ one or more r's

# Regular Expressions II

#### Regular Expressions

r? zero or one r's  $r{2,5}$  anywhere from 2 to 5 r's  $r{2,}$  2 or more r's  $r{4}$  exactly 4 r's {name} the expansion of the name definition " $[xyz] \$ "foo" the literal string:  $[xyz]$ "foo  $\overline{x}$  if x is a, b, f, n, r, t, or v, then the ANSI-C interpretation of  $\x$ . Otherwise, a literal x (used to escape operators such as \*) \0 a NUL character (ASCII code 0) \123 the character with octal value 123

\x2a the character with hexadecimal value 2a

## Regular Expressions III

#### Regular Expressions

- (r) match an r; parentheses are used to override precedence
	- $rs$  the regular expression  $r$  followed by the regular expression s
- r|s either r or s
	- $\hat{r}$  an r, but only at the beginning of a line
	- r\$ an r, but only at the end of a line
- $\langle s \rangle r$  an r, but only in start condition s;  $\langle s1, s2, s3 \rangle r$  same, but in any of start conditions s1, s2, or s3
- $\leftrightarrow$ r an r in any start condition, even an exclusive one

<<EOF>> an end-of-file

<s1,s2><<EOF>> an end-of-file when in start condition s1 or s2

# Regular Expressions IV

#### Operator precedence

- $\blacksquare$  operators described above grouped by precedence highest first
- **e** e.g., foo | bar\* is the same as  $(foo)$  |  $(ba(r*))$

#### Character Class Expressions

- $\blacksquare$  [:alnum:], [:alpha:], [:blank:], [:cntrl:], [:digit:], [:graph:], [:lower:], [:print:], [:punct:], [:space:], [:upper:], [:xdigit:]
- set of characters equivalent to the corresponding standard C isXXX function (e.g., isalnum())

# Input Matching

#### Input Matching Rules

- $\blacksquare$  if no match found, the next character from the input is copied to the output
- $\blacksquare$  if more than one match found, the longest string is chosen
- $\blacksquare$  if there are more longest strings, the pattern appearing first in the definition file is chosen
- **E** associated action is executed and the remaining input is scanned for the next match

#### Global Variables

- can be used in actions
- yytext matched string
- yyleng length of the matched string

# Actions I

- an action is a C code which follows the associated pattern
- **If no action is specified, the matched string is discarded**

```
\frac{9}{2}/* replace sequence of tabs with space */
[\t]+ putchar( ' ' );
[\tceil t] + $ /* ignore tabs at the EOL */
```
- $\blacksquare$  if multi-line action is needed, it has to be enclosed within { } or %{ %}
- $\blacksquare$  the action | is used to specify the same action as the action for the next rule

### Special Directives Used within Actions

ECHO copies yytext to the scanner's output BEGIN used to place scanner to a start position

# Actions II

#### Special Directives Used within Actions

REJECT directs the scanner to proceed on to the second best rule which matched the input

#### Example

```
int word_count = 0;
\frac{9}{2}/* call special() for 'frob' */
frob special(); REJECT;
             /* count the number of words */
[\hat{\ } \ t\hline \; ++word_count;
```
# Actions III

### Example

 $\frac{9}{2}$ a |  $ab$ abc | abcd ECHO; REJECT;

outputs abcdabcaba for the input abcd

#### Special Directives Used within Actions

yymore() tells the scanner that the next time it matches a rule, the corresponding token should be appended onto the current value of yytext rather than replacing it

Techet, Masopust, Meduna (FIT, BUT) [Lex](#page-0-0) Lex Modern FLT, 2007 13 / 25

# Actions IV

### Example

 $\frac{9}{2}$ mega- ECHO; yymore(); kludge ECHO;

■ outputs mega-mega-kludge for the input mega-kludge

### Special Directives Used within Actions

- yyless(n) returns all but the first n characters of the current token back to the input stream (will be rescanned)
	- unput(c) puts the character c back onto the input stream. It will be the next character scanned

input() reads the next character from the input stream

# Start Conditions

mechanism for conditionally activating and deactivating rules

 $\blacksquare$  if a pattern is prefixed by  $\langle$ sc $\rangle$ , it will only be active when the scanner is in the start condition named sc

#### Example

 $\text{STRING} > [^{\sim}$  at up the string body ... \*/

is active only if the scanner is in the STRING start condition, and

<INITIAL,STRING,QUOTE>\. { /\* handle an escape ... \*/

is active only if the scanner is either in INITIAL, STRING, or QUOTE condition

Techet, Masopust, Meduna (FIT, BUT) [Lex](#page-0-0) Lex Modern FLT, 2007 15 / 25

# Start Condition Declaration

- $\blacksquare$  start conditions declared in the first section
- **Example 1** activated by BEGIN action so rules with the given start condition will be active and rules with other start conditions will be inactive

#### Types of Start Conditions

**inclusive** (declared with  $\%s$ ) – also rules with no start condition are active

- exclusive (declared with  $\frac{9}{2}x$ ) only rules with the given start condition are active (possible to define "mini-scanners" independent on the rest of the scanner)
	- with the start condition INITIAL, only rules without start conditions are active
	- <\*> matches every start condition
	- current start condition can be accessed by YY\_START

# Start Condition Example I

### Example

%s example  $\frac{9}{2}$ <example>foo do\_something(); bar something\_else();

```
is equivalent to
```

```
%x example
```

```
\frac{9}{2}<example>foo do_something();
<INITIAL,example>bar something_else();
```
Techet, Masopust, Meduna (FIT, BUT) [Lex](#page-0-0) Modern FLT, 2007 17 / 25

# Start Condition Example II

several start conditions can be grouped

### Example

```
\blacksquare a (sub) scanner which discards C comments
```

```
%x comment
\frac{9}{2}int line_num = 1;
"/*" BEGIN(comment);
<comment>{
  [^{\hat{K}}\hat{K}]* /* eat anything that's not a '*' */
 "*"+[^*/\n]* /* eat up '*'s not followed by '/'s */
 \n ++line_num;
 "*"+"/" BEGIN(INITIAL);
}
```
Techet, Masopust, Meduna (FIT, BUT) [Lex](#page-0-0) Lex Modern FLT, 2007 18 / 25

### Generated Scanner

- $\blacksquare$  output is written to yyout (lex.yy.c by default)
- $\blacksquare$  it contains the routine int yylex(void) which runs the lexical analysis
- int yylex(void) can be changed by redefining YY\_DECL macro

#### Example

#define YY\_DECL float lexscan( float a, float b );

defines the scanning routine lexscan which takes two float parameters and returns float

- yylex() scans the global input file yyin (stdin by default)
- $\blacksquare$  if it is not interrupted by a return statement (scanning can be resumed by calling yylex() again), it continues until it reaches EOF (returns 0)
- yyrestart(FILE  $\ast$ ) can be used to continue scanning a new file

Techet, Masopust, Meduna (FIT, BUT) [Lex](#page-0-0) Lex Modern FLT, 2007 19 / 25

# Command Line Options

flex [-bcdfhilnpstvwBFILTV78+? -C[aefFmr] -ooutput -Pprefix -Sskeleton] [--help --version] [file ...]

#### Selected Parameters

- -o outf output file name
- -P pref specifies prefix other than yy for Lex functions
	- -i case insensitive scanner

#### Options Within Definition File

many options can be specified within the first section of the definition file

%option case-insensitive

### Example I

#### Example

```
/* scanner for a toy Pascal-like language */
\%/* need this for the call to atof() below */
#include <math.h>
%}
```
DIGIT [0-9] ID  $[a-z]$  $[a-z0-9]*$ 

 $\frac{9}{2}$ 

Techet, Masopust, Meduna (FIT, BUT) [Lex](#page-0-0) Modern FLT, 2007 21 / 25

# Example II

### Example

```
\{DIGIT\}+ \{printf( "An integer: %s (%d)\n", yytext,
                    atoi( yytext ) );
          }
{DIGIT}+"."{DIGIT}* {
            printf( "A float: %s (%g)\n", yytext,
                    atof( yytext ) );
          }
if|then|begin|end|procedure|function {
            printf( "A keyword: %s\n", yytext );
          }
```
Techet, Masopust, Meduna (FIT, BUT) [Lex](#page-0-0) Lex Modern FLT, 2007 22 / 25

# Example III

#### Example

```
{ID} printf( "An identifier: %s\n", yytext );
"+"|"-"|"*"|"/"
          printf( "An operator: %s\n", yytext );
"{"[^}\n]*"}"
          /* eat up one-line comments */
\lceil \ \ \lambda t \ln \rceil +/* eat up whitespace */
. printf( "Unrecognized character: %s\n", yytext );
\%
```
Techet, Masopust, Meduna (FIT, BUT) [Lex](#page-0-0) Lex Modern FLT, 2007 23 / 25

### Example IV

#### Example

```
main( int argc, char ** argv )
{
    ++argv, --argc; /* skip over program name */
    if (\arg c > 0)
        yyin = fopen(\argv[0], "r"');else
        yyin = stdin;
   yylex();
}
```
Techet, Masopust, Meduna (FIT, BUT) [Lex](#page-0-0) Lex Modern FLT, 2007 24 / 25

# Bibliography

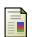

Flex documentation.

<http://flex.sourceforge.net/manual/>.

<span id="page-24-0"></span>Techet, Masopust, Meduna (FIT, BUT) [Lex](#page-0-0) Lex Modern FLT, 2007 25 / 25